**HashSum Crack [Mac/Win]**

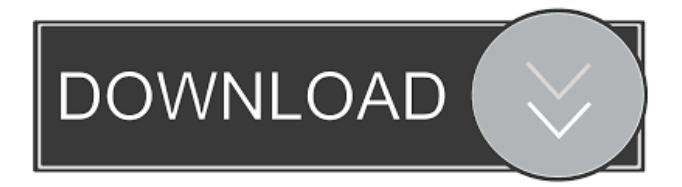

# **HashSum Crack + Download [32|64bit]**

hashSum is a software for file comparison and verification. It can generate MD5, MD4 and SHA1 checksums of files or text pieces and compare them to identify any modifications that may have occurred in them. The software can generate recursive lists of hashes for the files, as well as generate checksums for Debian and other Linux distributions.We noticed that you're using an unsupported browser. The TripAdvisor website may not display properly.We support the following browsers:Windows: Internet Explorer, Mozilla Firefox, Google Chrome. Mac: Safari. We had a really good stay at Alegria. Very well presented, and located in a wonderful part of the countryside near to the coast. The two family rooms were ideal and the three bedroom chalet was perfect for a group of four. We even...More Review collected in partnership with this hotel This business uses tools provided by TripAdvisor (or one of its official Review Collection Partners) to encourage and collect guest reviews, including this one. We stayed at the Alegria on our last night in Barcelona. It was very convenient for us to be near the Metro and Alegria offered free transfers which saved us time. A pleasant family atmosphere and a nice restaurant onsite added to our overall...More TripAdvisor gives a Certificate of Excellence to accommodations, attractions and restaurants that consistently earn great reviews from travellers. Amenities Top amenities Pool Free Parking Free High Speed Internet ( WiFi ) Fitness Centre with Gym / Workout Room Room Service Hotel Amenities Free Parking Business Centre with Internet Access Breakfast Available Laundry Service Conference Facilities Airport Transportation Multilingual Staff Dry Cleaning Self-Serve Laundry Room Service Hotel Policy Check-in: 2:00 PM Check-out: 11:00 AM Children and extra beds All children under 18 years are charged EUR 10 per person per night for extra beds. Older/extra beds are dependent on the room you choose. Can be tricky to book these as they can change. Also, the price may change based on when you book. These costs will be added to your final payment before you pay You can also pay EUR 10 per person per night in addition to the full price for children

### **HashSum Crack + Activation Key**

Hash calculation - an MD5, SHA1, MD4 or SHA1 algorithm. Hash type - HMAC and CRC32 for 32-bit and 64-bit. Source any file. Check - MD5, MD4, SHA1, SHA256, SHA512, MD5 or SHA1 Source type - any file or file-folder. Check type - any file or file-folder. FILEFORMAT Description: hashSum For Windows 10 Crack is a reliable software that can calculate the hash for any file or text piece and allows you to compare two such codes. Additionally, it can create a list of hashes for the selected files or generate recursive checksum lists for them. The software is easy to use and can calculate the result in a short time. Checksum calculator and comparison process hashSum Full Crack is simple to use and can calculate the checksums for files or texts, according to the MD4, MD5 or SHA1 algorithms. Simply load the file or paste the text from the clipboard and let the software instantly calculate the hash. A file's hash or checksum is a unique code that defines a certain file or piece of text in its current form. Any modification in the item's structure determines a completely new hash. hashSum allows you to determine the checksums for files or text, as well as compare two items of the same type. The comparison can determine whether or not the files are identical in spite of different titles. You can load two files/texts or compare an item with a given hash. Moreover, the software allows you to create simple or recursive lists of hashes for the selected files. Checksum analysis hashSum can create MD5 sums for Debian, based on the selected files, but also highlight the changes that occurred in files. Simply select the desired algorithm, then all the required files. Any hash the software creates, as well as the lists can be saved in TXT and PDF format or copied to the clipboard. Generate hashes for file verification The checksum comparison is a reliable security verification method, since it can determine whether or not two versions of the same file are identical. hashSum can easily calculate the checksums for the selected files, individually, compare two files or generate hash lists for a series of items.Q: QuickBooks to Amazon MWS API I have created a application that will send Amazon's MWS and I have been reading that using 77a5ca646e

### **HashSum Crack +**

hashSum is a reliable software that can calculate the hash for any file or text piece and allows you to compare two such codes. Additionally, it can create a list of hashes for the selected files or generate recursive checksum lists for them. The software is easy to use and can calculate the result in a short time. Checksum calculator and comparison process hashSum is simple to use and can calculate the checksums for files or texts, according to the MD4, MD5 or SHA1 algorithms. Simply load the file or paste the text from the clipboard and let the software instantly calculate the hash. A file's hash or checksum is a unique code that defines a certain file or piece of text in its current form. Any modification in the item's structure determines a completely new hash. hashSum allows you to determine the checksums for files or text, as well as compare two items of the same type. The comparison can determine whether or not the files are identical in spite of different titles. You can load two files/texts or compare an item with a given hash. Moreover, the software allows you to create simple or recursive lists of hashes for the selected files. Checksum analysis hashSum can create MD5 sums for Debian, based on the selected files, but also highlight the changes that occurred in files. Simply select the desired algorithm, then all the required files. Any hash the software creates, as well as the lists can be saved in TXT and PDF format or copied to the clipboard. Generate hashes for file verification The checksum comparison is a reliable security verification method, since it can determine whether or not two versions of the same file are identical. hashSum can easily calculate the checksums for the selected files, individually, compare two files or generate hash lists for a series of items. Bio Susana Gali is a female computer expert and blogger from Aragon (Spain). Susana is the founder of the Blog "Plugins, and other things related to Java" and is in charge of the Software website "Plugins & java" Related Articles A software that monitors memory usage from both server and client sides is Ksplice, available for Linux and OS X, released in April by Ksplice LLC, a company co-founded by Linux kernel contributor and kernel security expert Georg […] "Open your left hand," I told my patient. The fingers of her left hand were clenched into a fist, bent

#### **What's New in the HashSum?**

hashSum is a reliable software that can calculate the hash for any file or text piece and allows you to compare two such codes. Additionally, it can create a list of hashes for the selected files or generate recursive checksum lists for them. The software is easy to use and can calculate the result in a short time. Checksum calculator and comparison process hashSum is simple to use and can calculate the checksums for files or texts, according to the MD4, MD5 or SHA1 algorithms. Simply load the file or paste the text from the clipboard and let the software instantly calculate the hash. A file's hash or checksum is a unique code that defines a certain file or piece of text in its current form. Any modification in the item's structure determines a completely new hash. hashSum allows you to determine the checksums for files or text, as well as compare two items of the same type. The comparison can determine whether or not the files are identical in spite of different titles. You can load two files/texts or compare an item with a given hash. Moreover, the software allows you to create simple or recursive lists of hashes for the selected files. Checksum analysis hashSum can create MD5 sums for Debian, based on the selected files, but also highlight the changes that occurred in files. Simply select the desired algorithm, then all the required files. Any hash the software creates, as well as the lists can be saved in TXT and PDF format or copied to the clipboard. Generate hashes for file verification The checksum comparison is a reliable security verification method, since it can determine whether or not two versions of the same file are identical. hashSum can easily calculate the checksums for the selected files, individually, compare two files or generate hash lists for a series of items. Checksum calculator and comparison process hashSum is simple to use and can calculate the checksums for files or texts, according to the MD4, MD5 or SHA1 algorithms. Simply load the file or paste the text from the clipboard and let the software instantly calculate the hash. A file's hash or checksum is a unique code that defines a certain file or piece of text in its current form. Any modification in the item's structure determines a completely new hash. hashSum allows you to determine the checksums for files or text, as well as compare two items of the same type. The comparison can determine whether or not the files are identical in spite of different titles. You can load two files/texts or compare an item with a given hash. Moreover, the software allows you to create simple or recursive lists of hashes for the selected files. Checksum analysis hashSum can create MD5 sums for Debian, based on the selected files, but also highlight the changes that occurred

# **System Requirements For HashSum:**

Recommended: Windows 7 or newer Minimum: Windows XP SP3 Processor: Intel Pentium 4 1.86 GHz or higher Memory: 512 MB RAM or higher DirectX: Version 9.0c Storage: Installable 4 GB available space Sound card: DirectX compatible sound card It's raining rocks. It's raining rocks. It's raining rocks. It's raining rocks. It

Related links:

<https://herbariovaa.org/checklists/checklist.php?clid=16609>

<https://themostmagicalboutique.com/wp-content/uploads/2022/06/hardele.pdf>

[https://wakelet.com/wake/GZAQUxoTODuY\\_JRNStfu-](https://wakelet.com/wake/GZAQUxoTODuY_JRNStfu-)

[https://moniispace.com/upload/files/2022/06/AeMz6FrYilRXDpYnJ8xs\\_06\\_b71d986b1865a72a52aeb1b50b9d7457\\_file.pdf](https://moniispace.com/upload/files/2022/06/AeMz6FrYilRXDpYnJ8xs_06_b71d986b1865a72a52aeb1b50b9d7457_file.pdf) <https://www.gifmao.com/wp-content/uploads/2022/06/ileawini.pdf>

[https://streamers.worldmoneybusiness.com/advert/boot-wallpaper-crack-with-product-key-free-download-for-windows](https://streamers.worldmoneybusiness.com/advert/boot-wallpaper-crack-with-product-key-free-download-for-windows-updated/)[updated/](https://streamers.worldmoneybusiness.com/advert/boot-wallpaper-crack-with-product-key-free-download-for-windows-updated/)

[https://lfbridge.com/upload/files/2022/06/olYQXmyi3F6RxDZ9y9UB\\_06\\_b71d986b1865a72a52aeb1b50b9d7457\\_file.pdf](https://lfbridge.com/upload/files/2022/06/olYQXmyi3F6RxDZ9y9UB_06_b71d986b1865a72a52aeb1b50b9d7457_file.pdf) https://www.illuzzzion.com/socialnet/upload/files/2022/06/o2pEkOTSzxe9F4fHGliL\_06\_b71d986b1865a72a52aeb1b50b9d74 [57\\_file.pdf](https://www.illuzzzion.com/socialnet/upload/files/2022/06/o2pEkQTSzxe9F4fHGliL_06_b71d986b1865a72a52aeb1b50b9d7457_file.pdf)

[https://fuckmate.de/upload/files/2022/06/kVIwAyPeZRIgBGmjA8a1\\_06\\_b71d986b1865a72a52aeb1b50b9d7457\\_file.pdf](https://fuckmate.de/upload/files/2022/06/kVIwAyPeZRIgBGmjA8a1_06_b71d986b1865a72a52aeb1b50b9d7457_file.pdf) [https://aapanobadi.com/wp-content/uploads/2022/06/Unit\\_Converter.pdf](https://aapanobadi.com/wp-content/uploads/2022/06/Unit_Converter.pdf)